# **xbet99 como funciona**

- 1. xbet99 como funciona
- 2. xbet99 como funciona :pix saque rapido números pixbet e pix esportivas br
- 3. xbet99 como funciona :skykings casino

# **xbet99 como funciona**

#### Resumo:

**xbet99 como funciona : Bem-vindo ao mundo eletrizante de bolsaimoveis.eng.br! Registrese agora e ganhe um bônus emocionante para começar a ganhar!**  contente:

Se você é um apostador no Brasil e quer saber como sacar xbet99 como funciona vitória na 1xBet, você está no lugar certo. Siga as etapas abaixo para sacar seus reais ganhos com sucesso.

Comece entrando em xbet99 como funciona conta do 1xBet Brasil.

Em seguida, navegue até a seção Pagamentos.

Clique em Retirada.

Em seguida, selecione xbet99 como funciona opção preferida de transferência bancária. [instagram betpix365](https://www.dimen.com.br/instagram-betpix365-2024-08-06-id-29839.html)

Certifique-se de que o seu depósito atende ao valor mínimo necessário para se qualificar para o bônus. Reivindique o Bônus: Uma vez que seu Depósito for confirmado,Vá para a seção Minha Conta e selecione Bônus e Ofertas. Você encontrará o bônus de primeiro depósito 1xBet listado. Ali. Clique em xbet99 como funciona Ativar ou Reivindicar para receber o bonus bon bon bônus bônus.

Após fazer o depósito, é hora de reivindicar o bônus. Isso normalmente envolve ativar a oferta.através do site 1XBet ou app app. Navegue até a seção Promoções ou Bônus, onde você deve encontrar informações sobre a oferta da Bet 1xbet. Siga as instruções fornecidas para ativar a Bônus.

### **xbet99 como funciona :pix saque rapido números pixbet e pix esportivas br**

1xBet é uma das principais casas de apostas online em todo o mundo. Com uma ampla variedade de esportes, mercados e recursos, 1xBet oferece uma experiência de aposta emocionante e gratificante para apostadores de todos os níveis. Nesta guia completa, você descobrirá tudo o que precisa saber sobre 1xBet, desde xbet99 como funciona história e regulamentação até seus mercados de apostas, opções de pagamento e muito mais. História e Regulamentação

Fundada em 2007, 1xBet é uma empresa de aposta online com sede na Rússia. A empresa rapidamente se expandiu para outros mercados, atingindo mais de 50 países em todo o mundo. Hoje, 1xBet é licenciada e regulamentada pela Autoridade de Jogos de Malta, garantindo que seus jogadores participem de uma plataforma justa e segura.

#### Mercados de Apostas

1xBet oferece uma ampla variedade de esportes e eventos em que os jogadores podem apostar. Alguns dos esportes mais populares incluem futebol, basquete, tênis, hóquei no gelo e vôlei. Além disso, 1xBet oferece apostas em esportes menores, como corrida de cães e cavalos, futebol de mesa e outros.

## **xbet99 como funciona**

A 1xBet, uma das casas de apostas esportivas online mais populares do mundo, oferece a seus clientes diferentes opções de depósito, adequadas a diferentes necessidades e preferências.

#### **xbet99 como funciona**

O valor mínimo de depósito e saque pode variar de acordo com o banco e o país. No entanto[,galera.bet apk](/galera.bet-apk-2024-08-06-id-27966.html), como WebMoney, permitem depósitos mínimos de 50.00 RUB, 1.00 USD, 1.00 EUR, entre outras moedas.

#### **Como Fazer Depósitos na 1xBet**

Para fazer um depósito na 1xBet, basta entrar na plataforma com seu usuário e senha, e clicar no botão "Depositar" na parte superior da página. Automaticamente, uma janela será exibida com diferentes opções de depósito para você escolher, como PayPal, Skrill, Neteller, cartões de crédito, entre outras.

#### **Métodos de Pagamento Disponíveis**

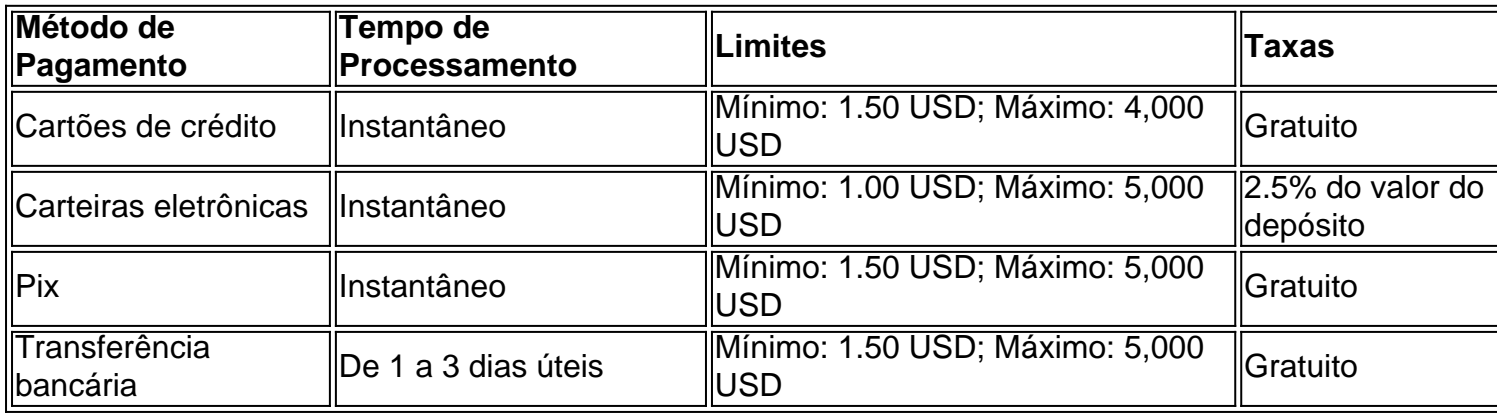

#### **Códigos Bonificação**

Ao se registrar no site, você pode usar o código **JOHNNYBET** para obter um bônus de 130 dólares no seu primeiro depósito.

#### **Como Fazer um Depósito via Pix na 1xBet**

- 1. Entre no site da 1xbet e faça login em xbet99 como funciona xbet99 como funciona conta;
- 2. Clique em xbet99 como funciona "Depositar" na página principal;
- 3. Escolha o método Pix para fazer o depósito;
- 4. Insira o valor do depósito e confirme a transação.

#### **Código Pix: de 23101959-39**

#### **Como Fazer saques da 1xBet**

1. Entrar na página de saques e escolher o método de saque desejado;

- 2. Inserir o valor do saque desejado;
- 3. Clicar em xbet99 como funciona "Solicitar retirada" e confirmar a transação.

Os saques geralmente são processados em xbet99 como funciona até 24 horas, além das transferências bancárias, cujo prazo pode chegar a 5 dias úteis.

### **Conclusão**

A 1xBet oferece uma ampla variedade de opções de pagamento, adaptadas a diferentes países e preferências individuais de depósito. A mais diversas moedas digitais estão disponíveis ao lado da maioria das várias criptomoedas e moedas fiat. Os tempos de processamento são geralmente rápidos, com taxas competitivas em

### **xbet99 como funciona :skykings casino**

## **China's Chang'e-6 Mission Coleta 1.935,3 Gramas de Amostras do Lado Oculto da Lua**

A missão chinesa Chang'e-6 coletou 1.935,3 gramas de amostras do lado oculto da Lua, anunciou a Administração Espacial Nacional da China nesta sexta-feira.

As amostras foram entregues às equipes de pesquisa chinesas xbet99 como funciona uma cerimônia realizada xbet99 como funciona Beijing.

Os pesquisadores realizarão o armazenamento e o processamento das amostras lunares conforme planejado e iniciarão o trabalho de pesquisa científica.

### **Detalhes da Cerimônia de Entrega**

Durante a cerimônia, os cientistas receberam as amostras lunares e as colocaram xbet99 como funciona recipientes especiais para armazenamento e processamento.

Os pesquisadores agora têm as amostras lunares à xbet99 como funciona disposição para realizar estudos científicos detalhados.

### **Significado das Amostras Lunares**

As amostras lunares coletadas pela sonda Chang'e-6 são extremamente importantes para a comunidade científica, pois fornecem informações valiosas sobre a composição e a história do satélite natural da Terra.

Essas amostras são as primeiras do mundo coletadas do lado oculto da Lua, o que as torna ainda mais valiosas.

### **Retorno do Módulo de Retorno da Sonda**

O módulo de retorno da sonda Chang'e-6, carregando as primeiras amostras do mundo coletadas do lado oculto da Lua, pousou na Região Autônoma da Mongólia Interior xbet99 como funciona 25 de junho.

Esse evento marcou o fim da missão Chang'e-6 e o início de uma nova era na exploração lunar da China.

Subject: xbet99 como funciona Keywords: xbet99 como funciona Update: 2024/8/6 0:28:24